# 令和3年度第2学期授業実施方法・履修登録 及び第1学期成績確認について

このことについて、下記のとおり実施しますので、お知らせします。

#### 1.第2学期授業の実施方法等について

教育学部専門科目の授業、全学教育科目の授業は、10月1日(金)から始まります。<mark>対面授</mark> 業を行うものもありますので、各授業の実施方法(対面授業の有無、 オンライン授業の方法) 等について、各自受講前に確認し、準備を行ってください。全学教育科目は全学教育ホーム <mark>ページに、専門科目については、今後、各科目のClassroomに掲載します。</mark>受講方法について

- は、授業担当教員からの指示に従ってください。 なお、学務情報システムとは夜間に連携が行われますが、履修登録したタイミングによっ
- ては、自動で Classroom の一覧画面に履修登録した授業が表示されない場合もあるため、 Classroom には確実に自分の手で追加するようにしてください。

専門科目:GoogleClassroom クラスコード一覧表

教育学部ウェブサイトTOP>職員・学生向け>職員・学生へのお知らせ>履修・資格等> 時間割表・シラバス・カリキュラムマップ>GoogleClassroom クラスコード一覧表

## https://www.sed.tohoku.ac.jp/campus/timetable/

※「教育行政学講義Ⅰ (青木、火4)」のクラスコードは、学務情報システムと自動で連携されるクラ スコードとは異なります。上記クラスコード一覧表を確認し、自分で追加してください。

- ※ Classroom に科目を追加しても、履修登録したことにはなりません。学務情報システム で必ず履修登録を行ってください。
- ※<mark>対面授業に参加する場合は、教室入室・退室時に、入口ドアに貼ってあるQRコードをス</mark> マホ等で読み取り、登録してください。また、キャンパス内では、常に3密を避け、教 <mark>室の換気に十分注意してください</mark>
- ※<mark>基礎疾患や、急な発熱、体調不良などで対面授業に参加することが難しい場合は、教務</mark> 係(sed-kyomu@grp.tohoku.ac.jp)ならびに授業担当教員に連絡してください。
- ※Classroom 上で参加していた授業を最終的に履修登録しない場合は、各自で Classroom の登録を解除してください。自動では解除されません。

クラス登録の解除方法:<https://support.google.com/edu/classroom/answer/6069981>

※オンライン授業については、以下のURLを参照してください。 東北大学オンライン授業ガイド>学生向けの情報

https://sites.google.com/view/teleclass-tohoku/

# 2. Web (学務情報システム)による履修登録期間(教育学部専門科目):

10 月 1 日 (金) ~10 月 14 日 (木) (期間厳守)

※学内・学外問わずインターネットに接続されたパソコンから、学務情報システム上で履 修登録をしてください

※学務情報システムを利用するには、東北大学IDとパスワードが必要になります(ID・パ スワードを紛失した場合は、学生証を持参の上、教務係窓口にお越しください)。

【参考】学務情報システム操作マニュアル(簡易版) [https://www.srp.tohoku.ac.jp/gkms/manual/img/manual\\_students\\_ja.pdf](https://www.srp.tohoku.ac.jp/gkms/manual/img/manual_students_ja.pdf) ※10月14日 (木)までにく講義を登録する>ボタンを必ず押して、画面に「登録完了(以下 の内容を登録しました)」と表示されていることを確認してください。履修登録期間内で あれば、登録後も履修科目の変更が可能です。

- ※Web 履修登録画面に表示されない科目の履修登録や履修登録科目の修正および履修取消 の申請の詳細については、『令和3年度第2学期履修登録ならびに履修科目の確認について (注意事項)』(別紙)を参照ください。いずれの申請も所定の期間内に行ってください。
- ※10 月 15 日 (金) 以降は Web による履修登録はできません。専門科目の履修登録の修正が ある場合は10月21日 (木) 17 時までに「履修登録修正願」を Google フォーム (別紙参
- 照)にて提出してください。なお、全学教育科目の訂正期間はありません。

※履修取消を希望する学生は、10月22日 (金) ~11月30日 (火) 17 時までに Google フォ ーム (別紙参照)にて申請してください。

#### 【注意】この届出を行わず、授業に出席しない等の理由により単位修得を認められない場 合の評価は「D(履修放棄)」となります。

### 【留意事項】

- ① 全学教育科目及び教育学部専門教育科目について、入学年度により履修科目名が異なる ので、「全学教育科目履修の手引」(全学教育 HP に PDF 版掲載あり)及び「令和3年度教 育学部授業科目読替表」(教育学研究科ウェブサイト>職員・学生向け>時間割表・シラ バス等)を参照してください。
- ② 全学教育科目の授業については、履修登録期間内に登録・確認を行ってください。履修 登録訂正期間はありません。詳しくは掲示を確認すること。
- ③ **学部 3 年次学生は「研究指導」を忘れずに履修登録して下さい。**各自、指導教員名の「研 究指導」を選択してください。**「集中講義・その他選択」より登録**してください。
- ④ **学部 4 年次学生の「卒業研究」については、履修登録は不要**です。
- ⑤ **連続講義については、後日周知します**。追って教育学研究科・教育学部WEB サイトに掲載 する掲示の指示に従い履修登録をしてください。
- ⑥ 履修方法等については、全学教育科目は全学教育ホームページ、専門科目については、 教育学研究科ウェブサイトを参照してください。
	- ◆全学教育ホームページ(学生への情報→教務課からのお知らせ/授業案内)

http://www2.he.tohoku.ac.jp/zengaku/zengaku.html

◆教育学研究科ウェブサイト(職員・学生向け→職員・学生へのお知らせ/教務係★掲示板) https://www.sed.tohoku.ac.jp/

### 3.令和3年度第 1 学期成績確認

学務情報システムの"成績照会"で確認してください。随時確認することができます。

※当面の間、掲示については、教育学研究科・教育学部 WEB サイトに掲載しますので、そちら をご覧ください。

令和3年9月

教育学部・教育学研究科教務係([sed-kyomu@grp.tohoku.ac.jp](mailto:sed-kyomu@grp.tohoku.ac.jp))

教育学部学生 各位 重要 令和3年度第2学期 履修登録ならびに履修科目の確認について (注意事項)

★学務情報システム上に表示されない科目(教育学部専門 教育科目・他学部開講科目)がある場合のみ、教務係で登 録しますので、以下の Google フォームより申請してくだ さい。【申請期間 10/1(金)-10/14(木)まで】

WEB 履修登録できない科目の履修申請 Google フォーム URL:

https://forms.gle/QPV3Yi93dMhwWdcq5

※履修登録する科目が見つけられない場合、まずは 「講義検索」をしてみてください。それでも出てこない 科目があるときは申請してください。

※上記申請内容が学務情報システムの履修確認画面に反 映するのは、10/16 以降です。必ず、登録されている か各自で確認してください。

※連続講義については、別途、履修登録方法について周 知します。

※全学教育科目の場合は、教務課全学教育実施係へ申し 出てください。

# ★10月14 日(木)までに<講義を登録する>ボタンを必ず押し て、画面に「登録 完 了 (以下の内容を登録しました)」と表示 されていることを確認してください。

なお、履修登録期間 内 であれば、登録後も履修科目の変 更が可能です。登録完了前に、履修したい科目が全て登録さ れているか、最終確認をしてください。

★10/14(木)までに行った<mark>教育学部専門科目の履修登録</mark> に修正がある場合は、履修 登録修正願を 以下の Google フォームにて提出してください。

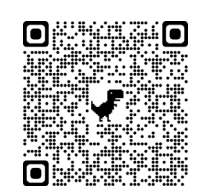

【申請期間:10/15(金)-10/21(木)まで】

追加・削除の申請をした科目が履修確認画面に 反映されるのは 10/23 以降です。必ず、登録 されているか各自で確認してください。 履修登録修正願 Google フォーム URL: https://forms.gle/XjUqS1A3mx2g6E6T9

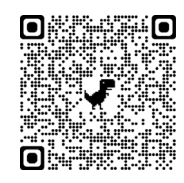

★教育学部専門教育科目の履修取消を希望する学生は、履 修取消願を Google フォームにて提出してください。 【申請期間:10/22(金)-11/30(火)17 時まで】 【注意】この届出を行わず、授業に出席しない等の理由によ り単位修得を認められない場合の評価は「D(履修放棄)」と なります。

履修取消願 Google フォーム URL: https://forms.gle/J3hqc5tgtQU4oKxbA

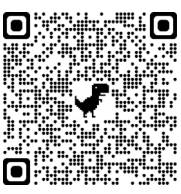

 令和3年9月 教育学部・教育学研究科教務係